# DOWNLOAD

### [Descargar Teamviewer 10 Para Mac](https://picfs.com/1uhb58)

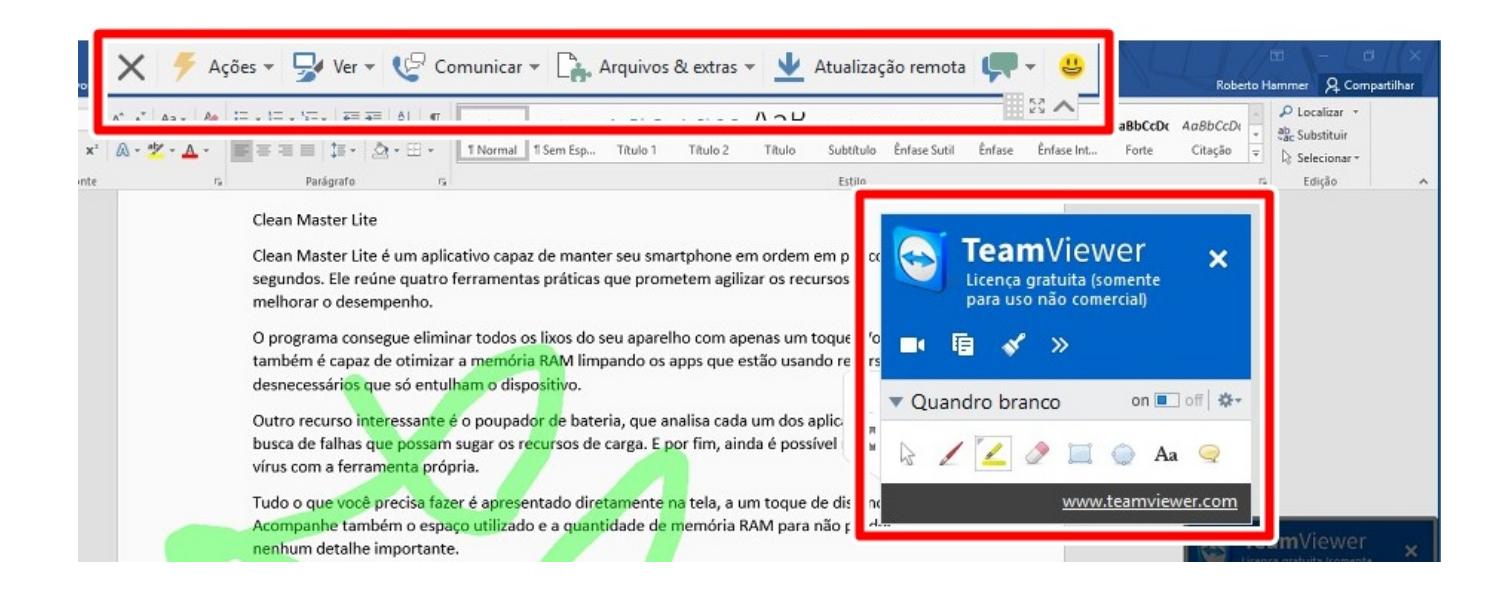

[Descargar Teamviewer 10 Para Mac](https://picfs.com/1uhb58)

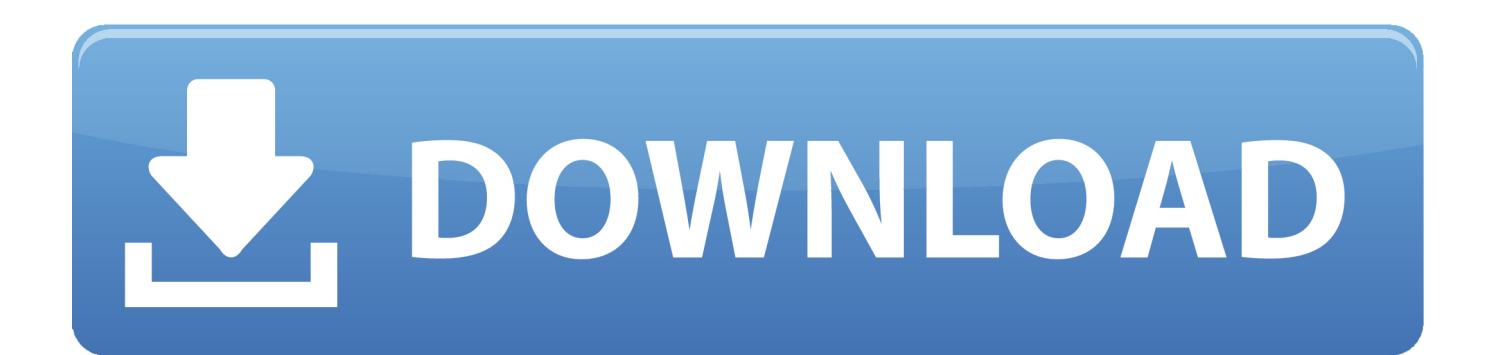

El códec DeskRT de AnyDesk comprime y transfiere los datos de las imágenes de manera eficiente, sin perder calidad y garantizando un tiempo de respuesta casi instantáneo.. Tanto si se conecta a otros sistemas basados en Mac o a escritorios que funcionen con Windows o Linux, contará con un funcionamiento estable y la compatibilidad cruzada de AnyDesk.. I user for osx 10 6 8 Updating teamviewer new version is impossible Please Support Thks! Descargar teamviewer windows, teamviewer windows, teamviewer windows descargar gratis.

- 1. descargar teamviewer para mac
- 2. descargar teamviewer para windows
- 3. descargar teamviewer para windows 10

AnyDesk para Mac proporciona las funciones y herramientas que necesita para conectarse con equipos y servidores desde cualquier punto.. The short review of capabilities of TeamViewer for Windows 10 Sometimes it is crucial to help one of your friends, partners or colleagues to set up PC remotely, to perform some customization, to install an app or manage some other configuration options.. Use nuestra solución de oficina en casa (home office)Descargar Teamviewer 10 Para Mac TorrentDescargar Teamviewer 10 Para Mac GratisDownload Teamviewer 10 For MacDescargar Teamviewer 10 Para Mac OsDescargar Teamviewer 10 Para Mac DownloadDescargar Teamviewer 10 GratisDescargar Teamviewer 10 Para Mac 10Teamviewer 10 free download - TeamViewer, Adobe Flash Player, Apple iTunes, and many more programs.. 5 Leopard (PowerPC) Versiones Antiguas de TeamViewer for Mac para Mac OS X 10 5 Leopard (PowerPC).

## **descargar teamviewer para mac**

descargar teamviewer para mac, descargar teamviewer para pc, descargar teamviewer para windows, descargar teamviewer para mac gratis, descargar teamviewer para windows 10, descargar teamviewer para linux, descargar teamviewer para windows xp, descargar teamviewer para windows 7, descargar teamviewer para xp, descargar teamviewer para ubuntu, descargar teamviewer para android, descargar teamviewer para uso personal, descargar teamviewer para celular [How To Quit Dolphin Emulator From](http://unlanmothe.tistory.com/15) [Mac](http://unlanmothe.tistory.com/15)

Puede adaptarse a sus necesidades específicas gracias a los diferentes modelos de licencia a su disposición. [Autocad drawing](https://launchpad.net/~gaihahyjang/%2Bpoll/autocad-drawing-scale-bar) [scale bar](https://launchpad.net/~gaihahyjang/%2Bpoll/autocad-drawing-scale-bar)

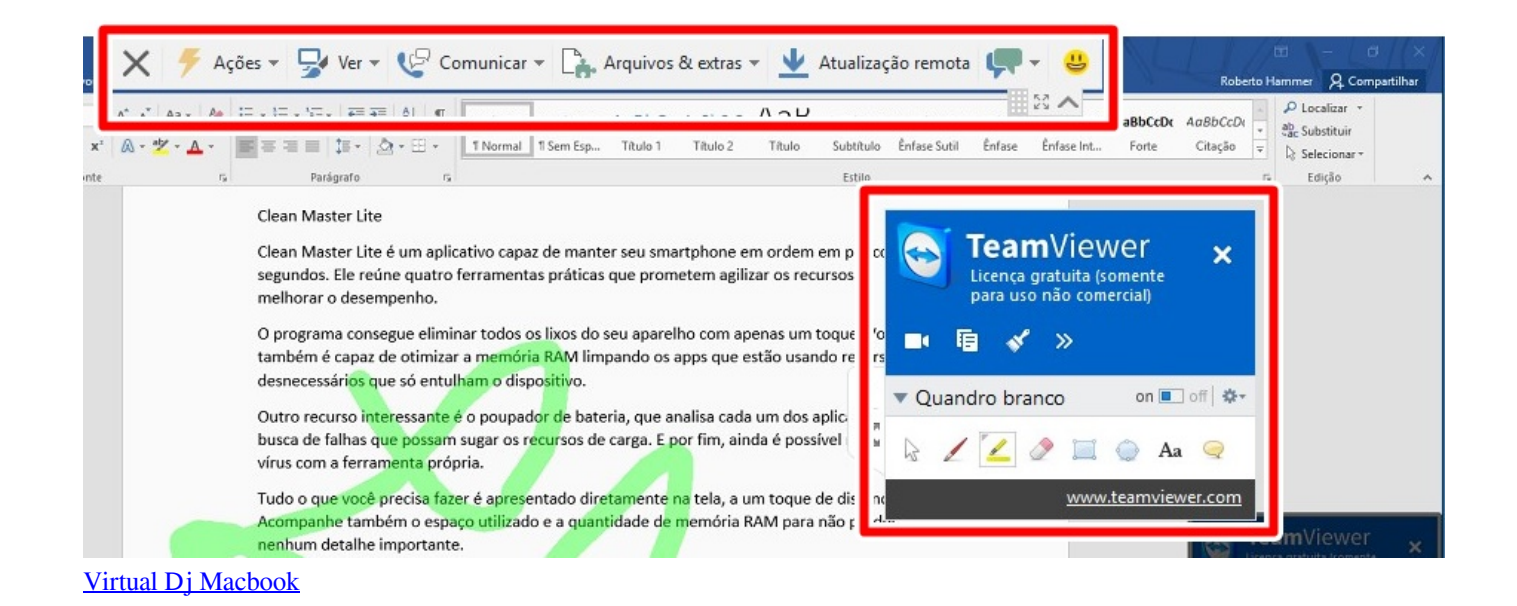

# **descargar teamviewer para windows**

### [Download Icon Mac Os X](https://toehorwaygall.over-blog.com/2021/03/Download-Icon-Mac-Os-X.html)

 Disfrute de una conectividad sin interrupciones y de una sencilla interfaz Ofrezca a sus clientes servicios a distancia.. -Haga clic aquí para obtener más informaciónAcceda y edite los datos y las configuraciones de los ordenadores o servidores con el escritorio remoto de AnyDesk para Mac.. Teamviewer for mac 10 5 8 social advice Mac users interested in Teamviewer for mac 10. [Krupenchuk Igri So Zvukami I Bukvami Skachatj](https://krebicivit.shopinfo.jp/posts/15730630)

# **descargar teamviewer para windows 10**

### [Free 2d Design Software For Mac](https://agamalieva2955.wixsite.com/ensifernflat/post/free-2d-design-software-for-mac)

El software para el uso intensivo de datos se ejecuta perfectamente gracias al inmejorable ancho de banda que ofrece AnyDesk.. Nuestra app de escritorio remoto garantiza una conexión estable, segura y muy rápida.. La instalación es rápida y sencilla Estabilidad y seguridad - Escritorio remoto de AnyDesk para OS XEl cliente de escritorio OS X de AnyDesk ofrece una elevada frecuencia de fotogramas y baja latencia, lo que supone una fiable estabilidad y una velocidad asombrosa.. Update Norton AntiVirus 9 0/10 0/11 0 for Mac OS X with the latest virus definitions.. 5 8 generally download: TeamViewer 15 3 TeamViewer is one of the best multi-platform tools designed for remote computing.. Con la tecnología de cifrado TLS 1 2 unida al sistema de encriptación RSA 2048, AnyDesk mantiene sus datos a salvo.. El escritorio remoto para Mac OS también incluye los máximos niveles de seguridad. 0041d406d9 [Biar An Cepat Hamil Apa](https://araculkoz.theblog.me/posts/15730628)

### 0041d406d9

[Multiple Time Zone Display In Outlook For Mac](https://angry-galileo-55e61c.netlify.app/Multiple-Time-Zone-Display-In-Outlook-For-Mac)